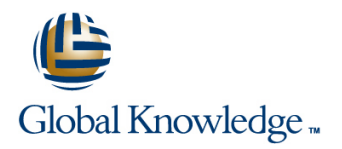

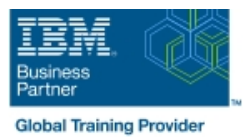

# **Build an IBM Case Manager Solution (V5.3.2)**

**Duration: 1 Day Course Code: F2910G**

#### Overview:

In this course you will create basic case management solutions with IBM Case Manager Builder and Process Designer. Using an iterative solution development process, you will create, deploy, test, and revise your solutions, adding complexity and functionality to your solutions as you gain skills. You will create properties and document classes, configure roles and in-baskets, and define case stages. You will work with case types, tasks, and workflows. This course includes some guidelines on solution design principles. After completing this course, you can build on these skills by taking more advanced or specialized courses in security, user-interface customization, and solution deployment.

## Target Audience:

This course is intended for solution architects, developers, business analysts, system administrators, or anyone who works as a solution builder within their company.

## Objectives:

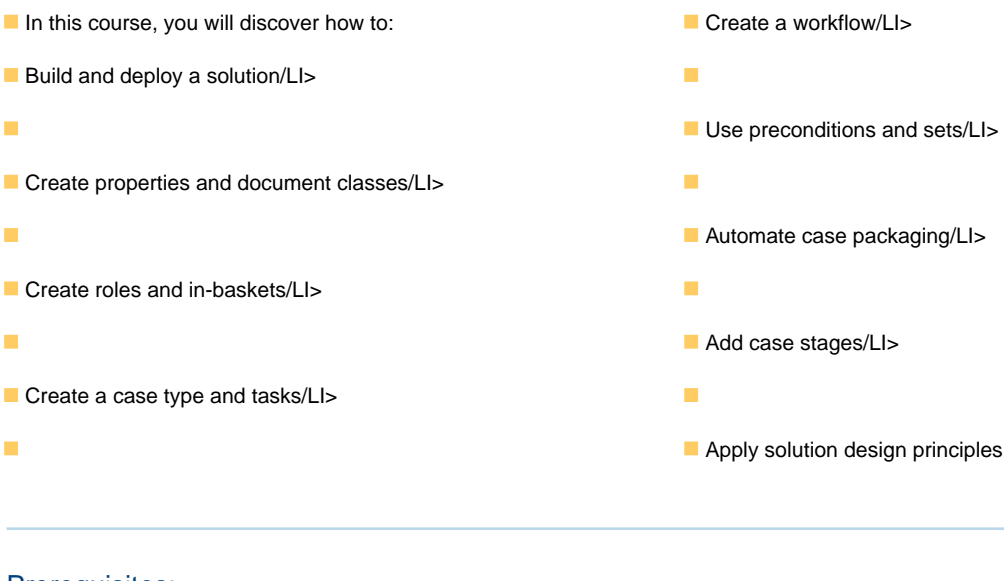

## Prerequisites:

The prerequisites are:

- Knowledge of Case Manager concepts, such as case management, case, solution, task.
- The ability to identify parts of a solution.
- or IBM Case Manager Essentials V5.3.2 (classroom)(F2900G)
- or IBM Case Manager Essentials V5.3.2 (self-paced) (F2909G)

## Content:

## Build and deploy a solution **Create tasks** Create tasks **Automate case packaging Create tasks** Automate case packaging

- 
- 
- 
- Manage roles **Details page**
- **Redeploy a solution Add case stages Add case stages Add case stages**

#### Create properties and document classes line Add case stages to a solution and  $\blacksquare$  Add case stages to a solution

- Create case properties **Create a step map** operation
- 
- 
- 

- 
- 

## Further Information:

For More information, or to book your course, please call us on 030 - 60 89 444

info@globalknowledge.nl

[www.globalknowledge.com/nl-nl/](http://www.globalknowledge.com/nl-nl/)

Iepenhoeve 5, 3438 MR Nieuwegein

line line line

- 
- 

Create a step map

- 
- 
- 
- Create a business object and a stack a step map and attachment to a step map

Use preconditions and sets

- $\blacksquare$  Organize tasks with preconditions
- $\Box$  Create roles  $\Box$  Organize tasks with inclusive sets
- Create in-baskets **Organize tasks with exclusive sets**

- Build a solution Create a to-do task Designer Create a to-do task Designer Create a to-do task Designer
- **Deploy a solution** Create a container task **Added Add a component step to a task** Add a component step to a task
- Test a solution <br>■ Add the to-do list widget to the Case Number a component step to package a case

- 
- **Open a task in Step Designer USE A Use a system step to perform a case stage**
- Create task properties Add a workgroup to a step map Use a case stage as a task precondition

**Create document classes** Solution design principles Solution design principles

Create roles and in-baskets line Describe solution design principles